# Automation of simulation supported POD computations with CIVA for power generation industry

Jérémie GAINE, Sébastien LONNE, Fabrice FOUCHER (EXTENDE), Stéphane LABORDE, Armin HEGER, Kurt STEIGLEDER (ALSTOM)

#### $EXTEN-DE$ **ALSTOM**

#### **Contents**

Context and PoD Methodology

Modelling PoD in CIVA simulation software

I Automation of PoD Computation (4 steps)

Conclusion

I

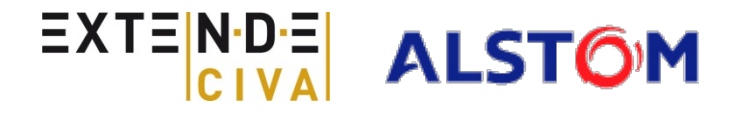

### **Context**

#### Context:

- UT Inspection at ALSTOM POWER of power plants components after manufacturing
- **Qualification: Demonstrate reliability of testing procedures**
- **PoD: Probability of Detection** 
	- Evaluate the probability to detect relevant indications accounting for the variability of influential parameters:
		- Defects properties (dimensions, orientations, depths)
		- Other parameters (transducers, positionning, refraction angles, human factor, structural noise, etc.)
	- Mostly done experimentally with mock-ups

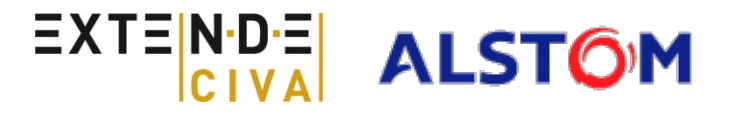

# **Context and PoD methodologies**

Different approaches for PoD

 In aerospace: Following military HDBK 1823-A Berens Approach

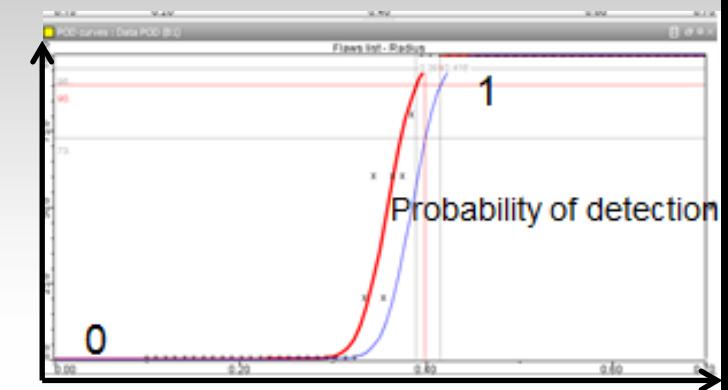

Oil & Gas industry: following DNV standards & recommendations

Approach used by **ALSTOM** 

#### For one type of flaw and for the whole set of transducers used in the inspection: POD = Number of detected flaws

With the detection criteria:

*Comparison of actual flaw surface and ERS value of the signal*

 $EXTEN-DE$ 

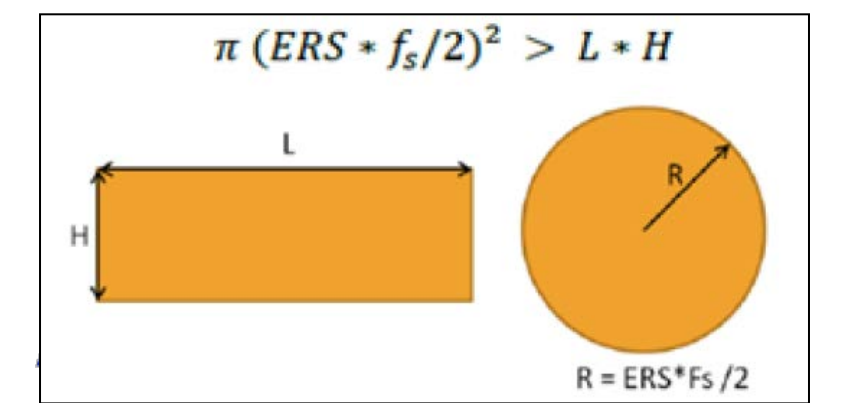

Number of existing flaws in the mock-up

# **Why Simulating POD ?**

- Building a POD : Many mock-ups, often destroyed after testing to have references, many acquisitions, analysis, etc.
- Reliable POD : Mock-ups correctly designed (influential parameters in their variation domain).

**Very costly process**

Benefits of numerical simulation of POD:

- Find most influential parameters
- Optimize design of experiment: Find the relevant variation domain of relevant influential parameters
- Complete experimental POD Curve with missing values to increase reliability

…at a lower cost than a fully experimental approach  $EXTENP-E$ **ALSTOM** 

# **CIVA simulation software**

- Simulation software: CIVA Dedicated NDE modeling tool Multi-techniques :
	- UT
	- GWT
	- $\blacksquare$  FT
	- $\blacksquare$  RT
	- $\blacksquare$  CT
	- Semi-analytical models

(quite fast computation times)

Developped by CEA C22<br>(French Atomic Energy commission: Research center)

- Distributed by EXTENDE worldwide
- Used by more than 200 companies worldwide
- Version 11.0 released in July 2013

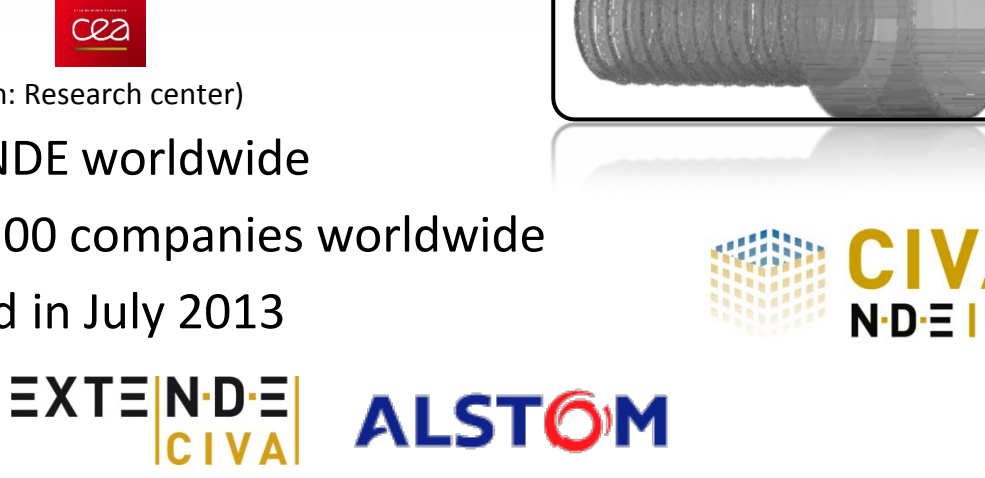

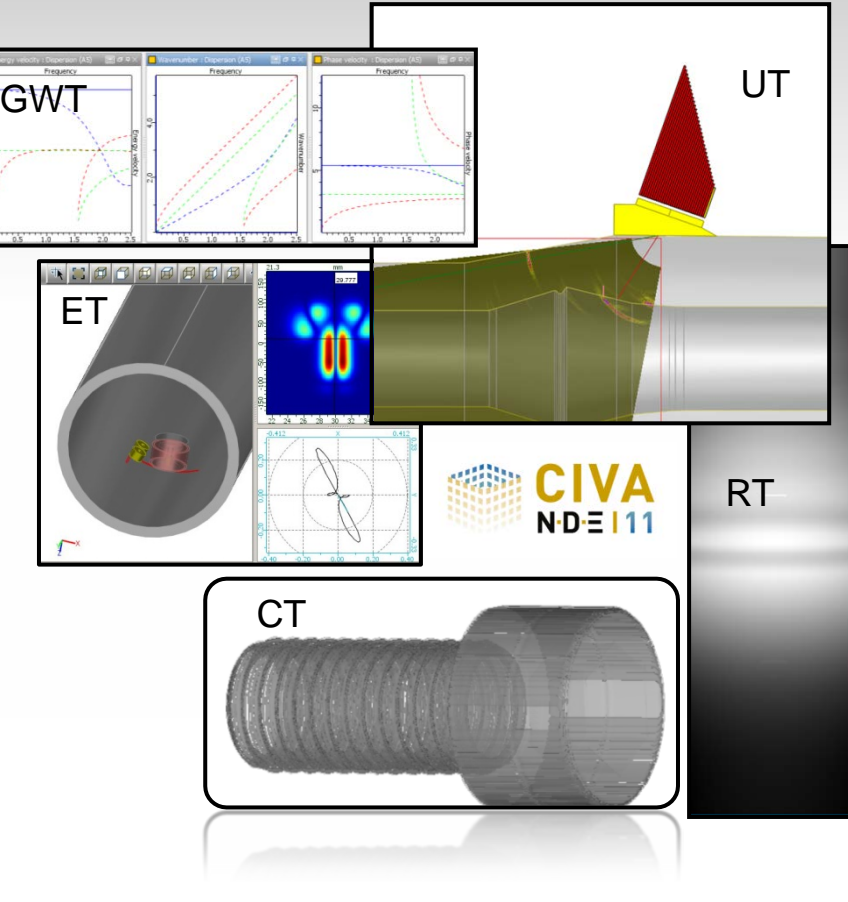

# **Simulating POD in CIVA**

- POD module available in CIVA
- Module based on Berens model used in aerospace (and Cheng Method for lower confidence bound).

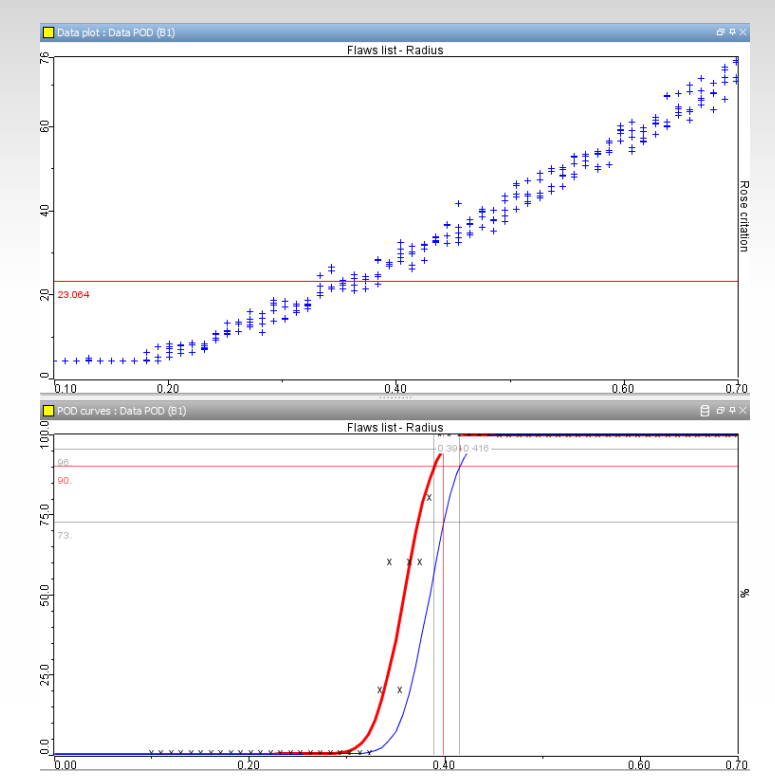

- ALSTOM applies different standards:
	- CIVA provides most of the tools necessary to simulate Alstom PoD procedures
	- But not directly in the convenient format

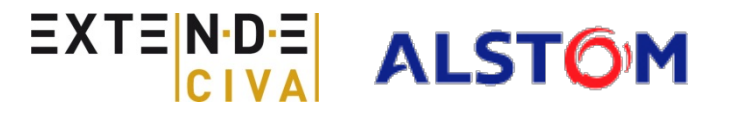

### **Challenges of POD data required by ALSTOM**

Simulate a full PoD campaign for ALSTOM implies:

- To express the UT results in ERS "unit": It means
	- 1. Compute the DGS curves

I

- 2. Convert dB in ERS for a lot of points (CIVA results are in dB versus calibration holes)
- To establish the PoD value following the Alstom procedure:
	- 3. Apply the relevant detection criteria, compute the PoD for 1 transducer
	- 4. Repeat the process for other transducers and synthetizes the global PoD (L0, S45, etc.)

Can be done manually … but very long if not automated (PoD = thousands of computations)

> **EXTENDE has developed a tool for CIVA users in ALSTOM to monitor the whole process**

Step 1: Compute DGS curves *(required to determine results in ERS)*

Response of FBHs versus depth, different diameters

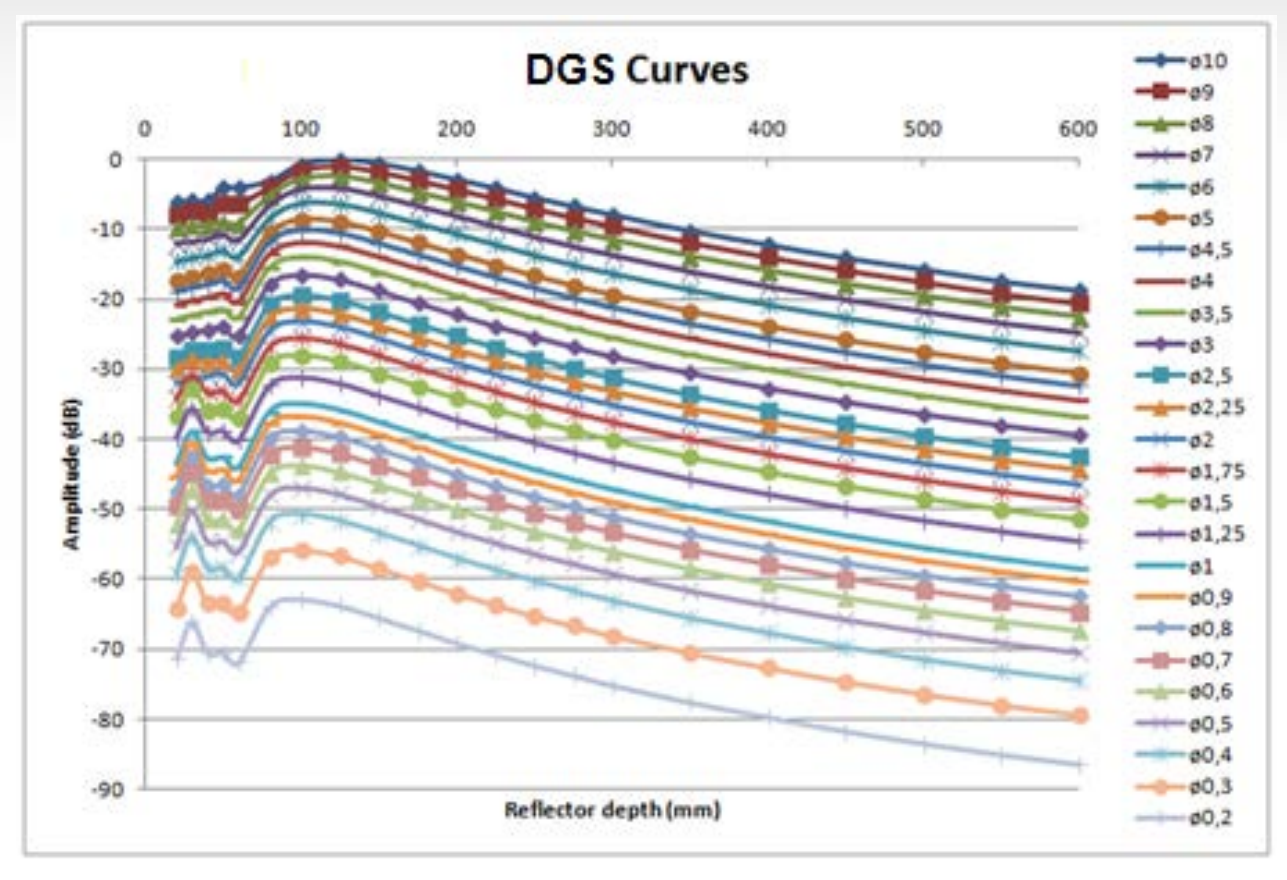

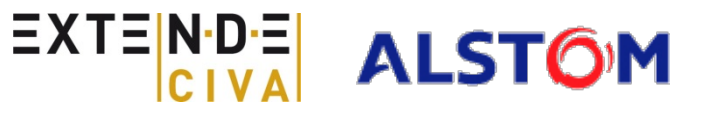

#### Step 1: DGS curves

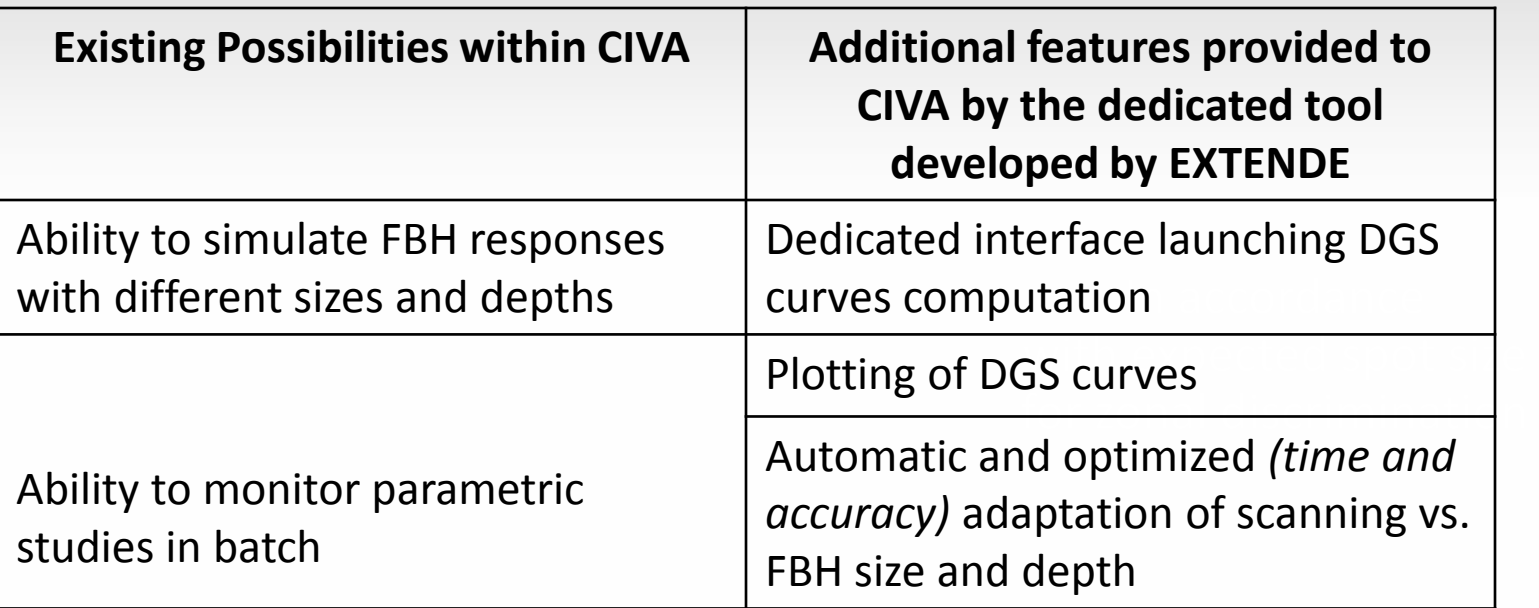

**DGS curves automatically available in an Excel spread sheet Easy and fast process (10 times faster than a « manual » process)**

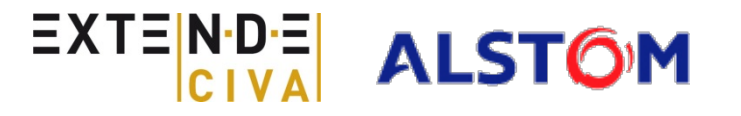

Step 2: ERS Computation of the target flaw response

**IF In this study: Rectangular notches with the following variables:** 

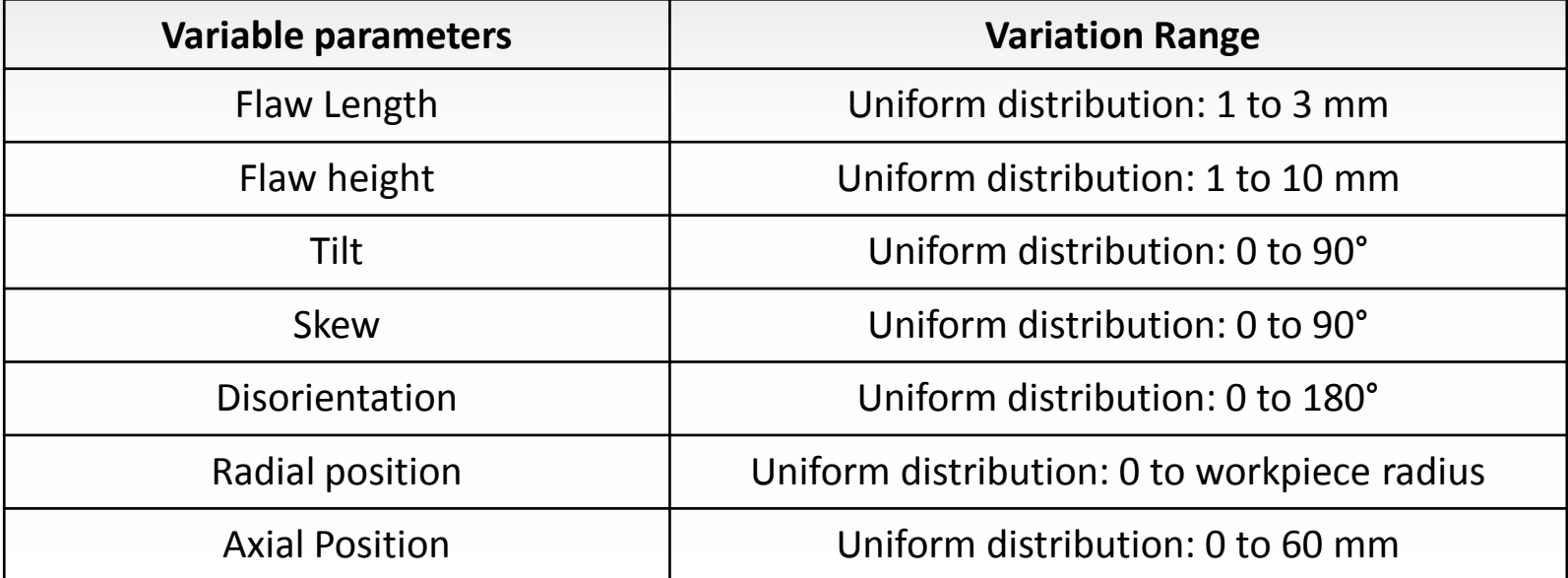

- Very wide flaw properties here (general study). Possible to define more precise variation range with adapted statistical distributions (normal, log-normal, etc.)
- **Possible with other variable parameters than flaw properties**

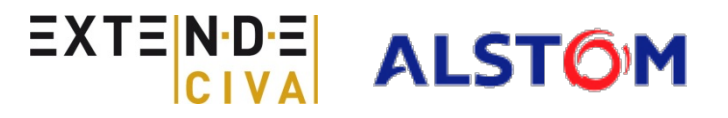

#### Step 2: ERS Computation of the target flaw

ı

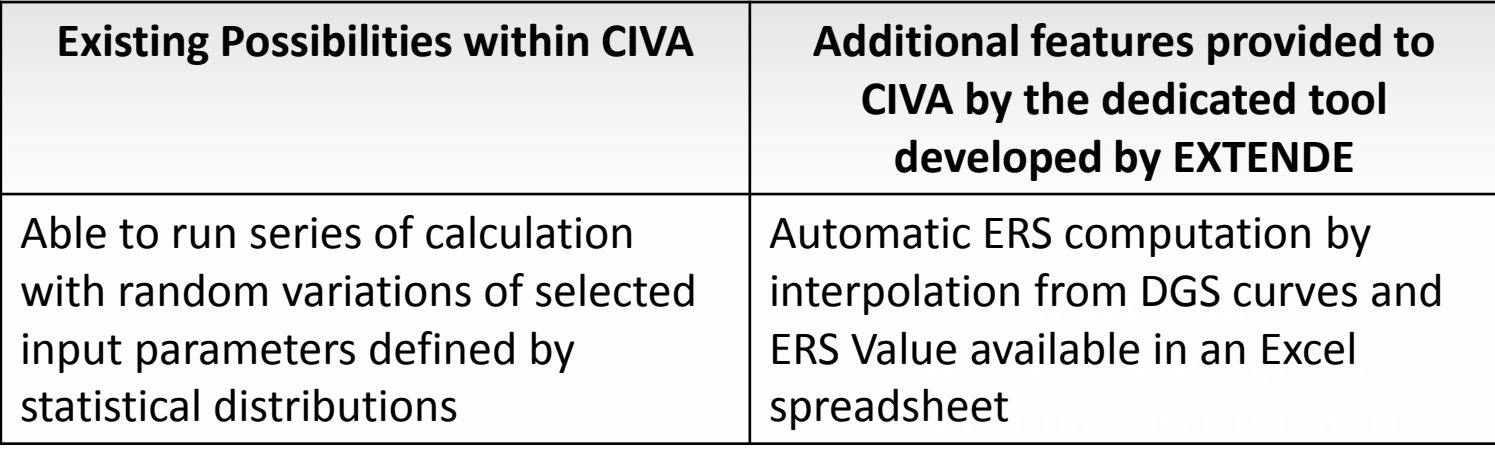

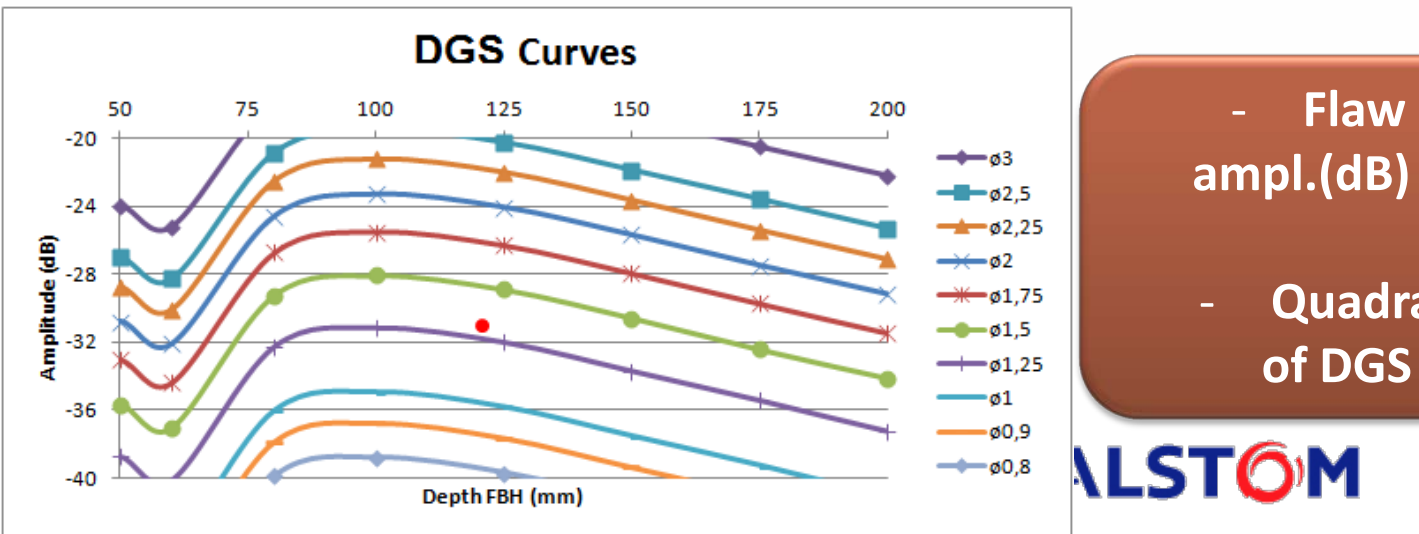

#### - **Flaw depths & signal ampl.(dB) picked up from CIVA**

- **Quadratic interpolation of DGS curves to get ERS**

Step 3: Single probe POD computation

Versus ALSTOM procedure:

ı

Detection criteria : Comparison of flaw surface with FBH surface and security factor "fs"

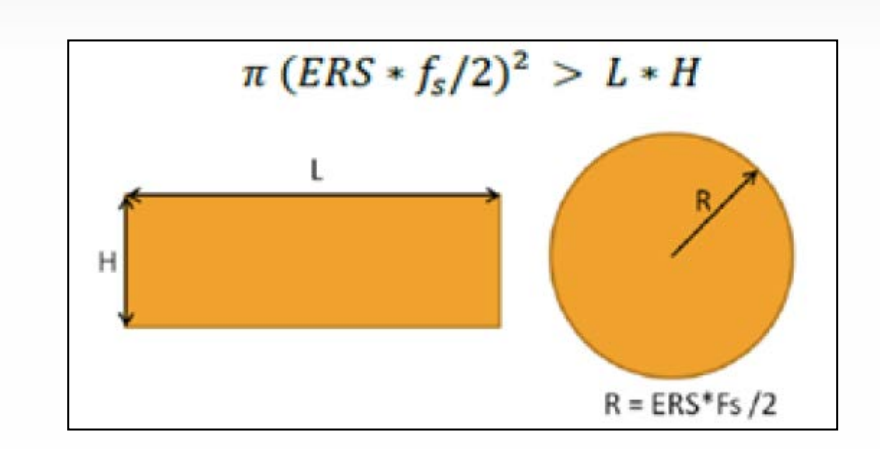

- PoD value :

POD = Number of detected flaws Number of existing flaws in the mock-up

 PoD easily obtained once all results translated in ERS and synthetized in a table *(previous step)*

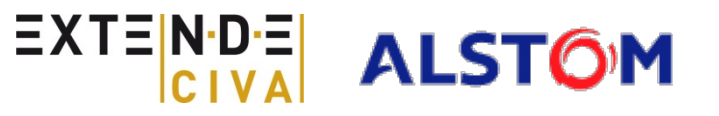

Step 3: Single probe POD computation

- **Reliable PoD : Need to simulate enough situations**
- $\rightarrow$  Plotting of "PoD convergence curve" vs number of cases:

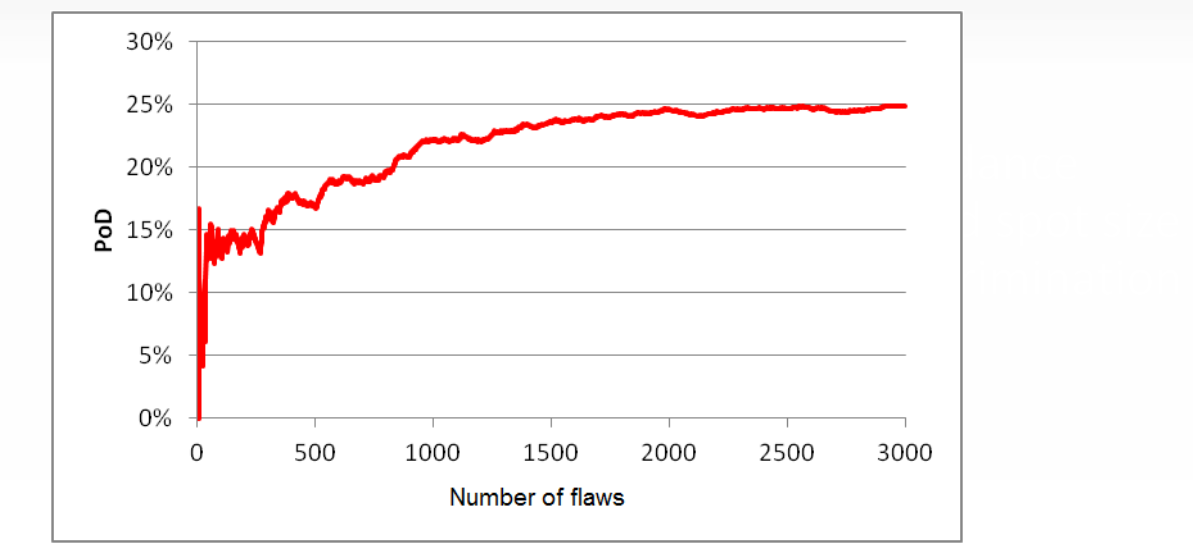

- Here: PoD stabilized around 25% after 2000 simulations
- NB: If different security factor & more precise type of flaw, PoD would be much higher!

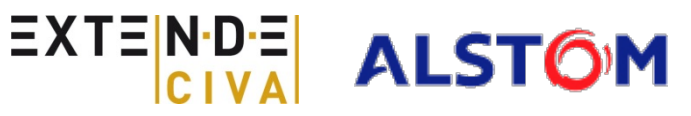

Step 3: Single probe POD computation

I

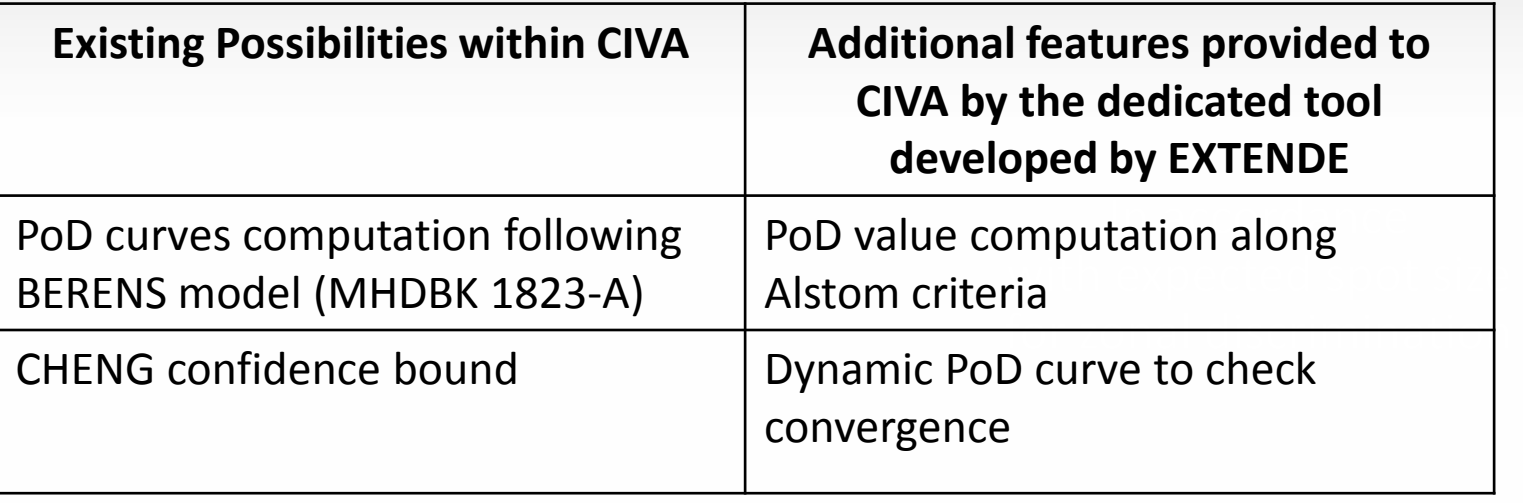

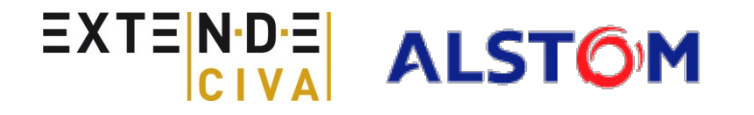

Step 4: Multi probe POD computation

- **Several transducers at different angles involved**
- Example: Long. Waves at  $0^{\circ}$  and S waves at 45 $^{\circ}$ (different inspection plans: Longitudinal, circumferential, etc.)
- **UT beams computed by CIVA:**

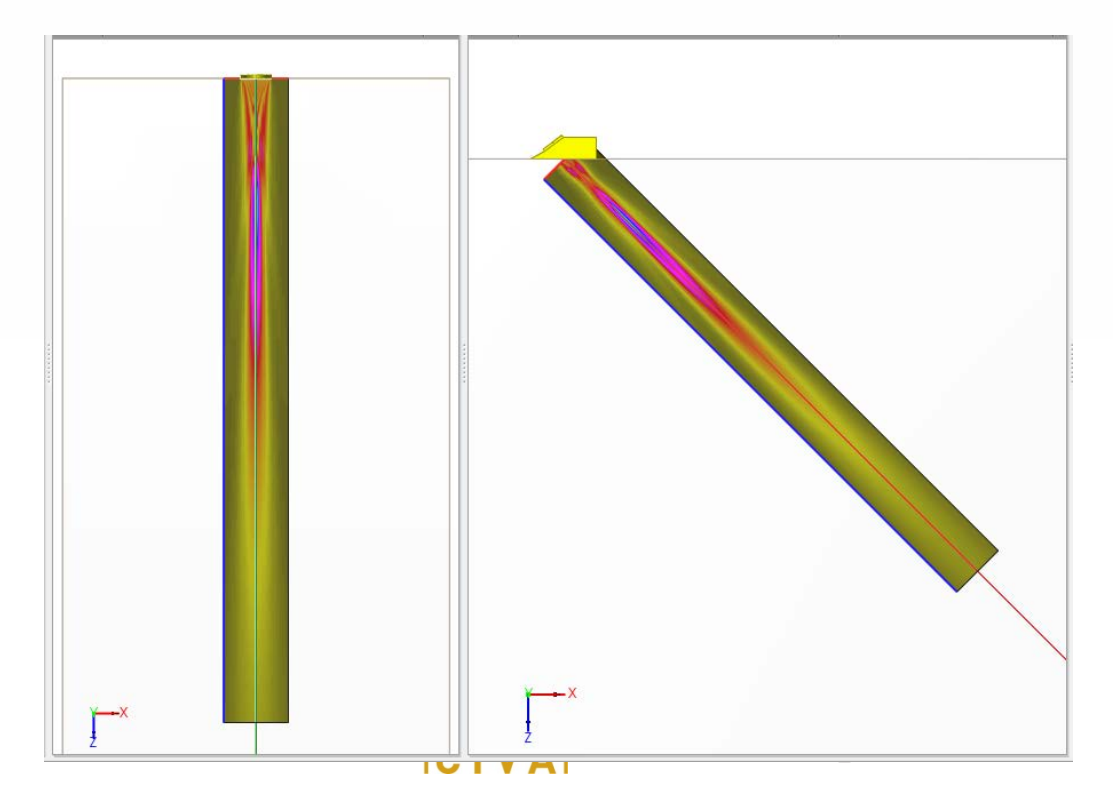

#### Step 4: Multi probe POD computation

ı

- PoD with several probes is not the sum of PoD for each probe:
	- One flaw is considered as detected if, at least, one probe detects it
	- But PoD does not increase if several probes detect it
	- Whole PoD: Only increases with new probe if detects other flaws than ones detected by previous transd.
- $\rightarrow$  Compute the multi-probe PoD assumes to:
	- Run the whole process for each probe (DGS curves, ERS values of the target flaw, Single probe PoD with the same PoD scenario)
	- Tool allow to automatically combine in the relevant way the different "single probe PoDs"

**Easy identification of the influence of each probe on PoD** 

**Optimization of the inspection and PoD process**

## **Conclusion**

PoD is very costly if done only experimentally: Typical case where simulation can help to increase reliability while decreasing costs

- CIVA allows to simulate efficiently most of NDT inspections and includes a lot of tools to compute PoD
- PoD methodology used at ALSTOM POWER for UT inspections requires additional tool to automate the process
- EXTENDE has provided a tool to Alstom, connected to CIVA simulations
- With this tool, ALSTOM is now able to determine the optimal number of inspections allowing obtaining a convenient PoD

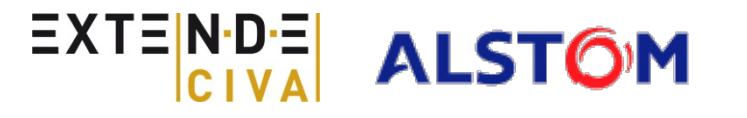

# **QUESTIONS?**

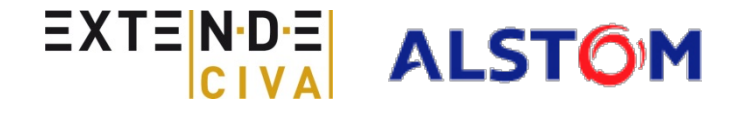